## 工事完成図書の電子納品等要領

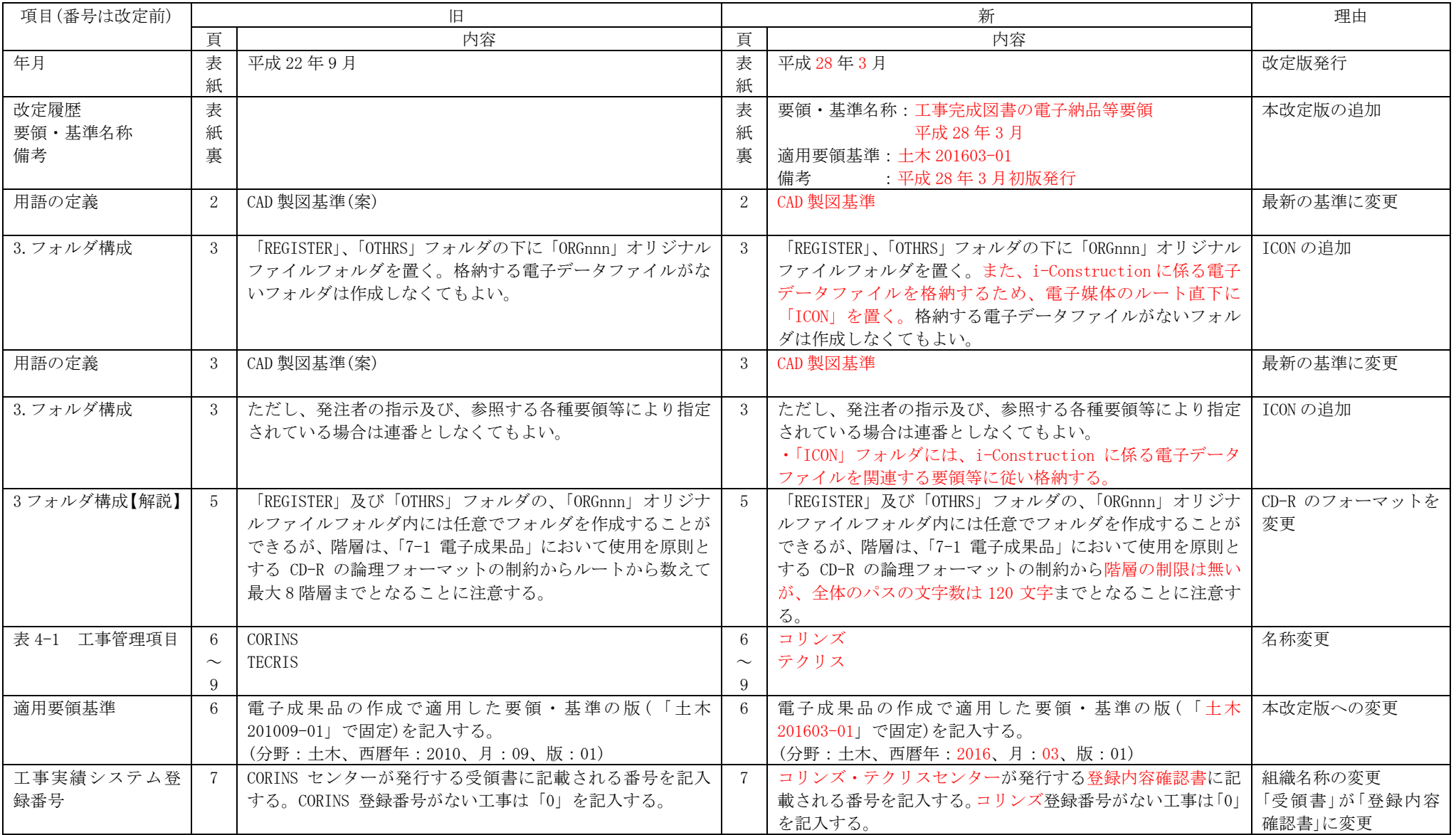

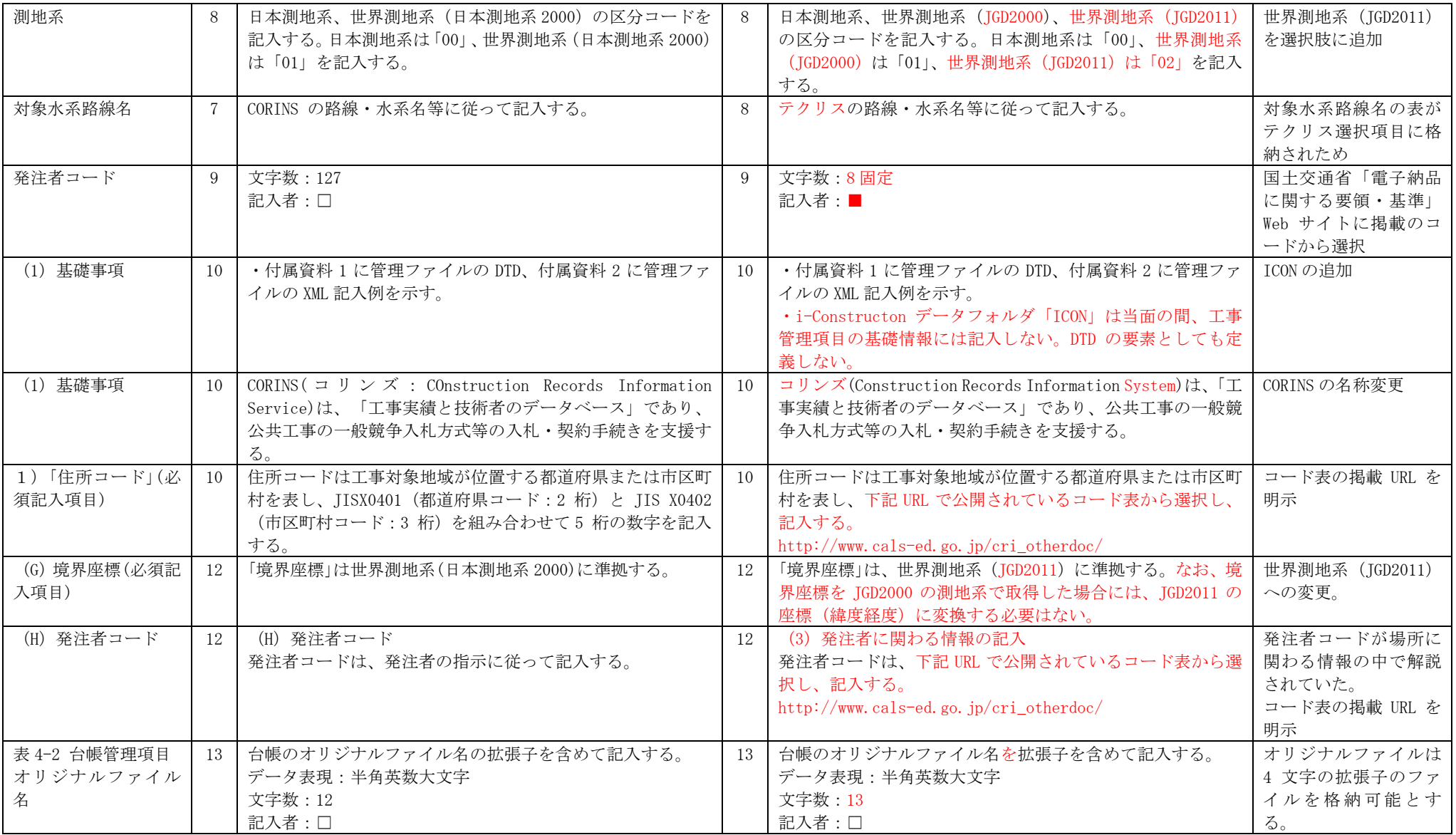

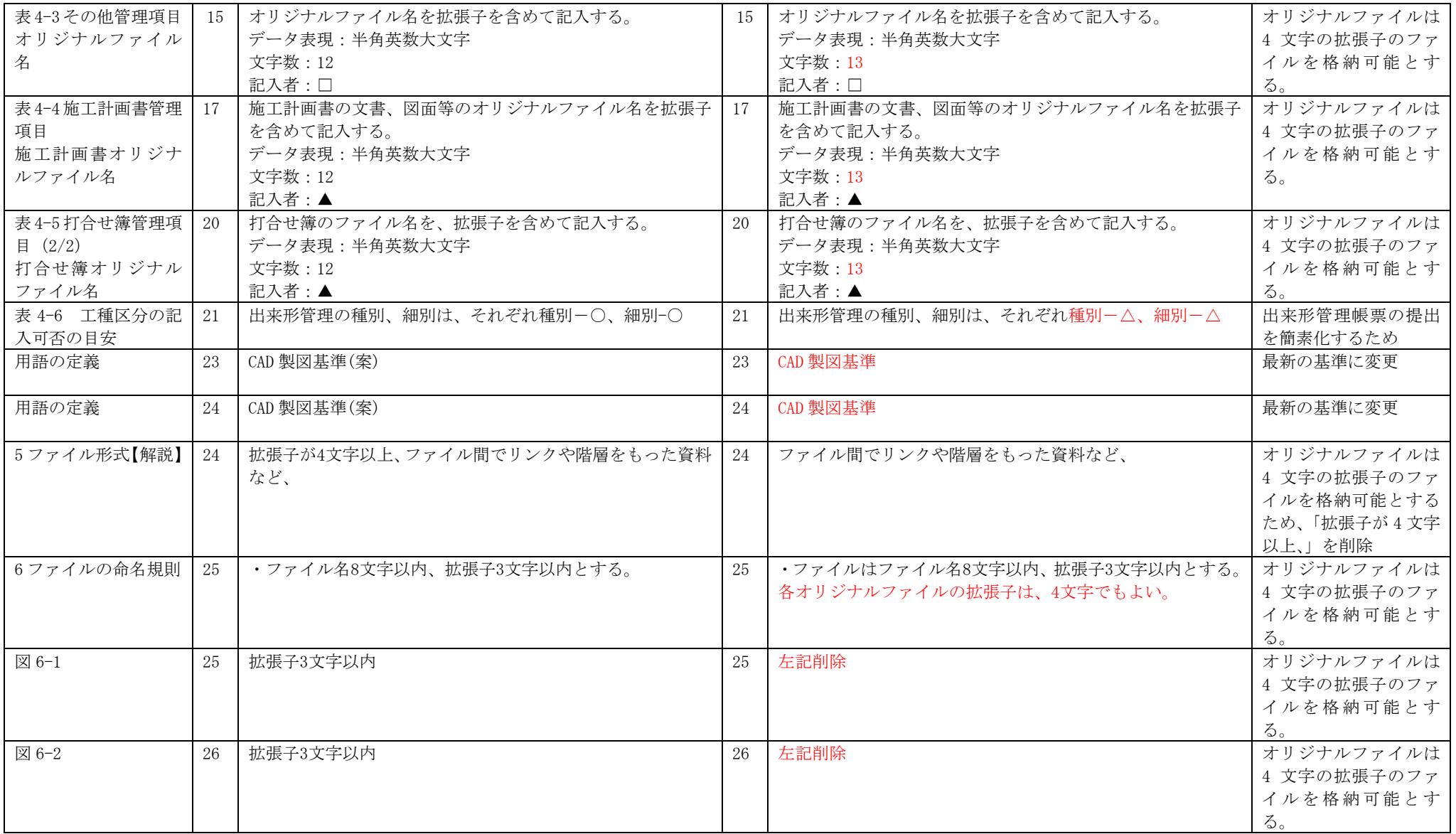

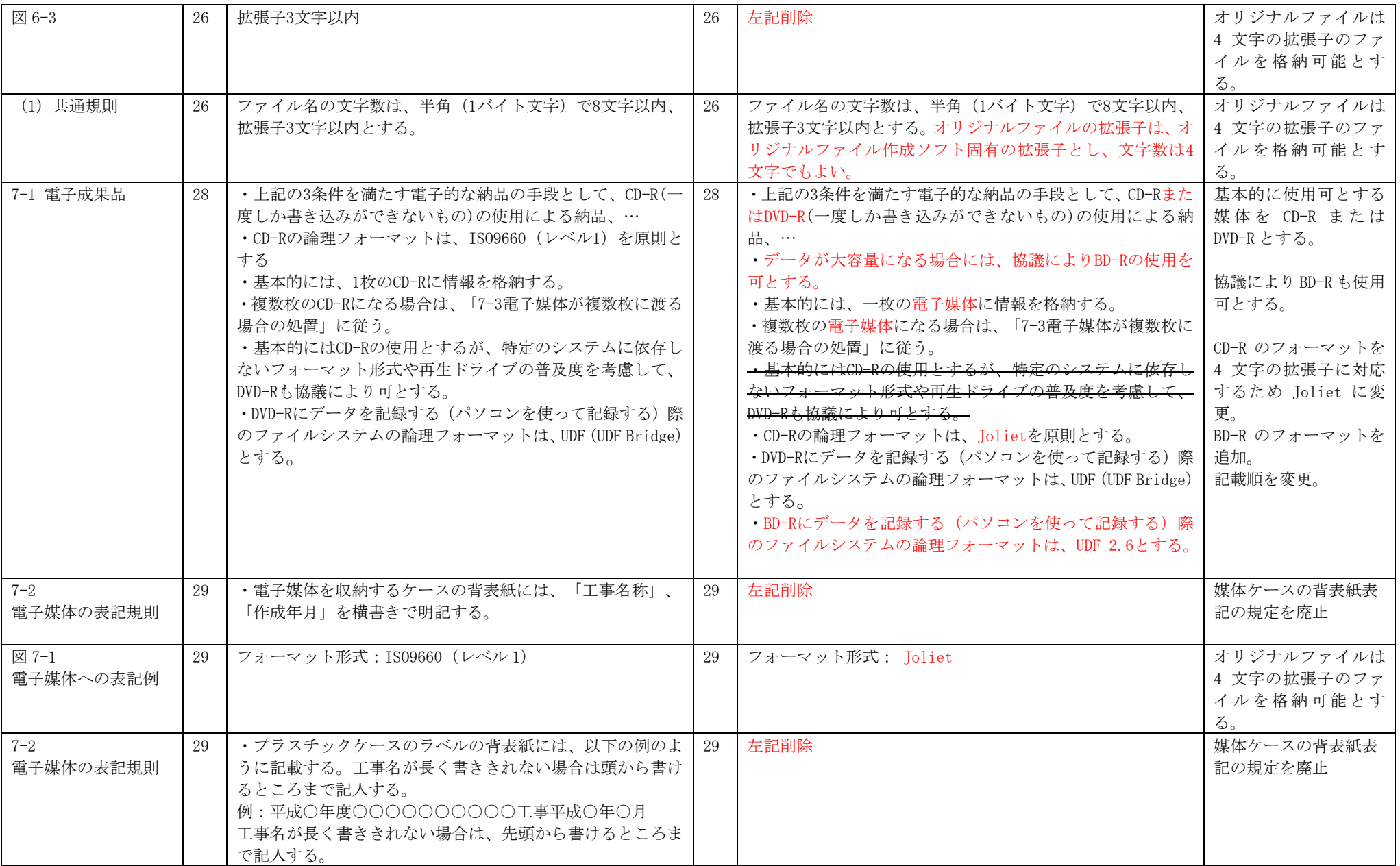

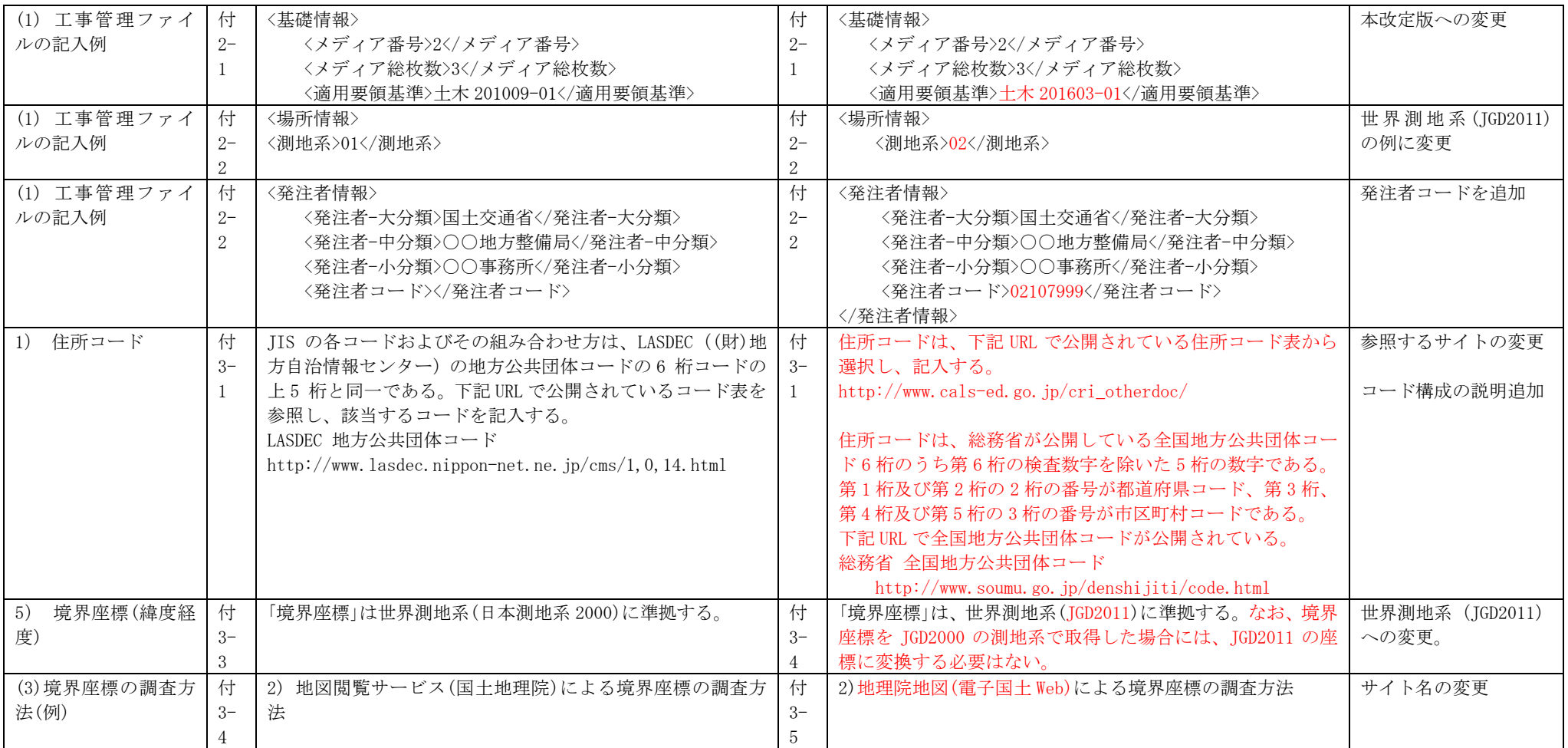

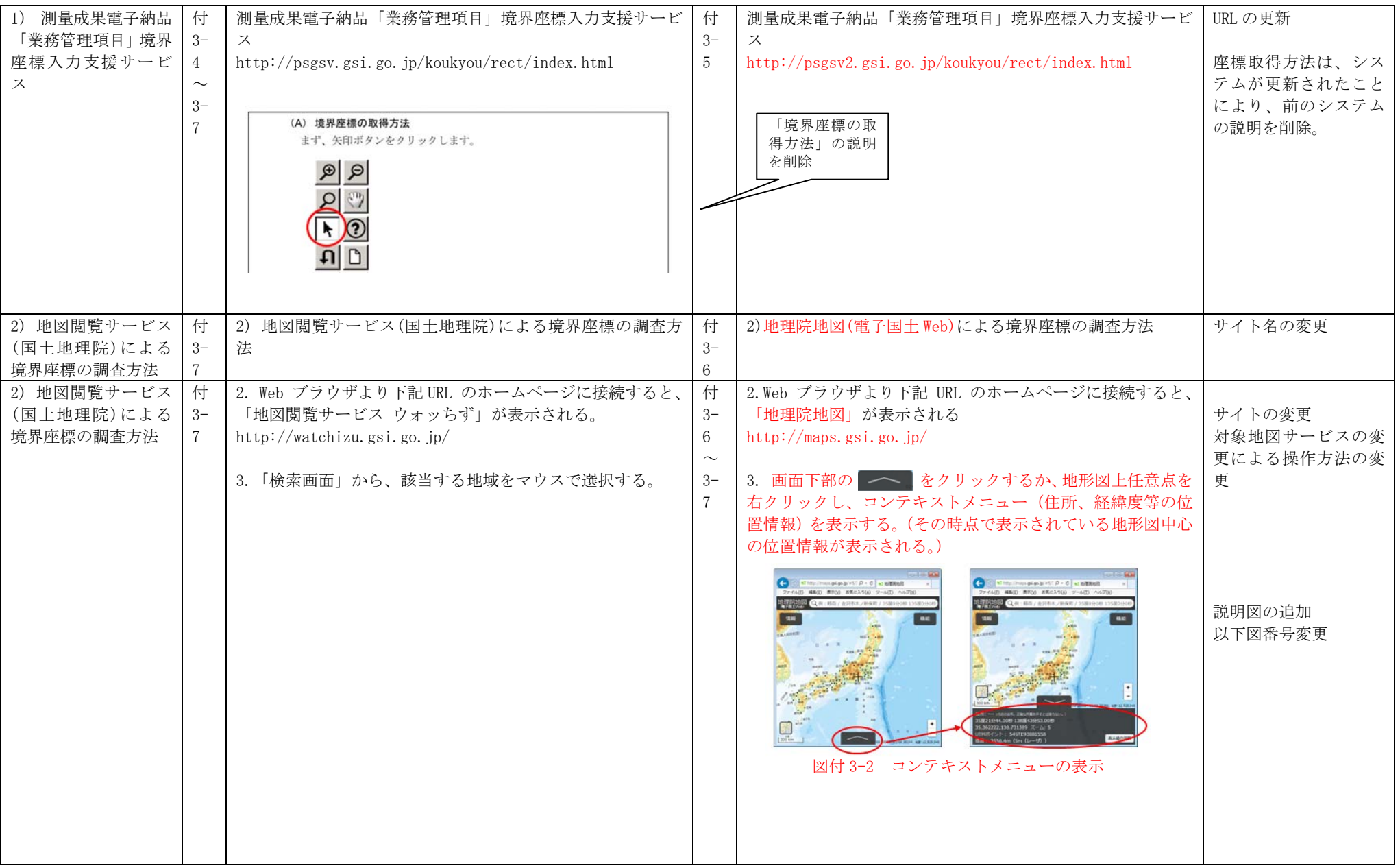

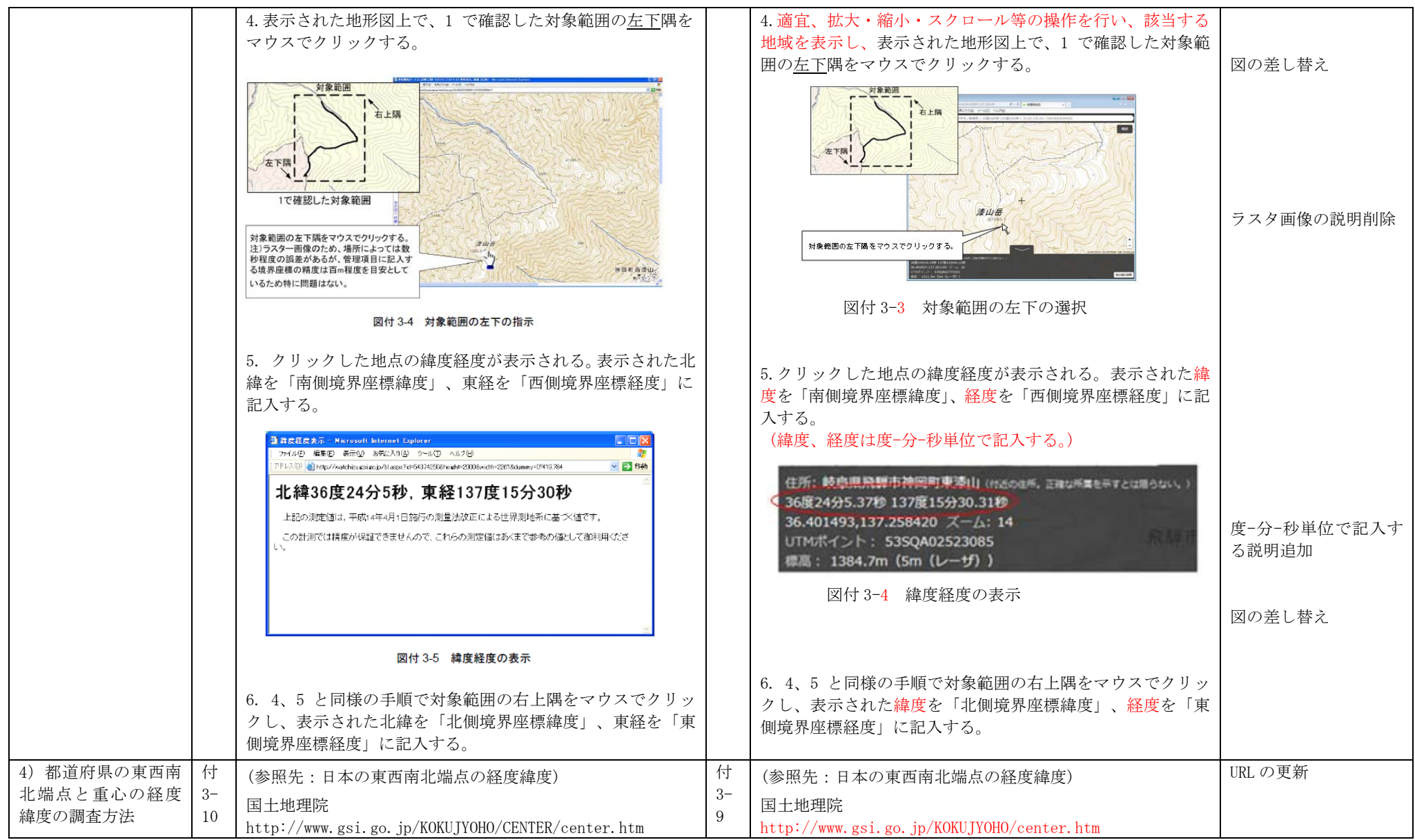